# **Manuale dell'applicativo Gestione Permessi e ztl**

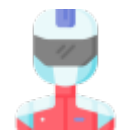

# **GUIDA ALL'USO**

**[MENU' PRINCIPALE](https://wiki.nuvolaitalsoft.it/doku.php?id=guide:ztl:menu_princiapleztl)** 

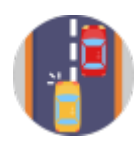

## **GESTIONE PERMESSO**

- [MENU' INSERIMENTO DA DISPOSITIVI](https://wiki.nuvolaitalsoft.it/doku.php?id=guide:ztl:menu_dispositivi)  Per la lettura e inserimento massivo dei verbali da tracciato o immagini
	- o [Rilevatori di Velocità \(AUTOVELOX\)](https://wiki.nuvolaitalsoft.it/doku.php?id=guide:ztl:autovelox)
	- o [Rilevatori Semaforici \(SEMAFORI\)](https://wiki.nuvolaitalsoft.it/doku.php?id=guide:ztl:semafori)
	- [Varchi telematici \(VARCHI\)](https://wiki.nuvolaitalsoft.it/doku.php?id=guide:ztl:varchi)
	- [Tracciati Generici \(ALTRE TIPOLOGIE DI TRACCIATI / LETTURA FILE\)](https://wiki.nuvolaitalsoft.it/doku.php?id=guide:ztl:tracciati)
- [CONTATTI per supporto tecnico](https://wiki.nuvolaitalsoft.it/doku.php?id=guide:ztl:supportocds)

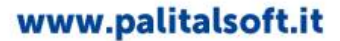

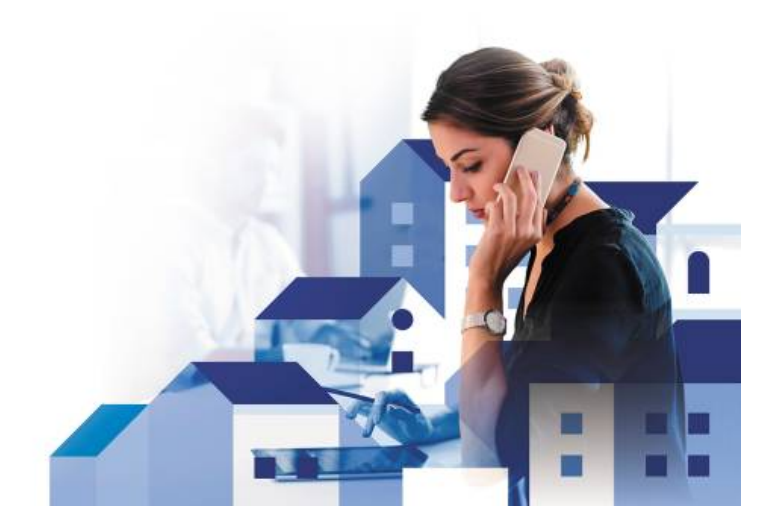

# **FAQ Domanda Frequendi**

## **PRIMI PASSI**

- [COME INSERIRE UNA VIOLAZIONE,PROCEDERE CON LA VISURA E STAMPARE IL VERBALE](https://wiki.nuvolaitalsoft.it/doku.php?id=guide:cds:primi_passi)
- **[COME INSERIRE UNA NOTIFICA](https://wiki.nuvolaitalsoft.it/doku.php?id=guide:cds:verb_notifiche)**
- [COME INSERIRE UN PAGAMENTO](https://wiki.nuvolaitalsoft.it/doku.php?id=guide:cds:verb_conciliazioni)

### **RICORSI**

- [COME INSERIRE UN RICORSO](https://wiki.nuvolaitalsoft.it/doku.php?id=guide:cds:verb_ricorsi)
- [COME INSERIRE L'ESITO DI UN RICORSO](https://wiki.nuvolaitalsoft.it/doku.php?id=guide:cds:verb_ricorsi)
- [COME ELIMINARE UN RICORSO](https://wiki.nuvolaitalsoft.it/doku.php?id=guide:cds:verb_ricorsi)
- [FARE DELLE RICERCHE SPECIFICHE SU RICORSI INSERITI](https://wiki.nuvolaitalsoft.it/doku.php?id=guide:cds:verb_riepricorsi)

### **LETTERA INTEGRAZIONE PAGAMENTO**

[CREAZIONE LETTERA](https://wiki.nuvolaitalsoft.it/doku.php?id=guide:cds:verb_altrelettere)

#### **ARCHIVIAZIONE**

- **[COME ARCHIVIARE UN VERBALE](https://wiki.nuvolaitalsoft.it/doku.php?id=guide:cds:verb_archiviazioni)**
- [COME TOGLIERE L'ARCHIVIAZIONE](https://wiki.nuvolaitalsoft.it/doku.php?id=guide:cds:verb_archiviazioni)

#### **STATISTICHE**

[GUIDA RAPIDA STATISTICHE](https://wiki.nuvolaitalsoft.it/doku.php?id=guide:cds:verb_statistichegenerali)

#### **LETTERE PRE-RUOLO**

[CREAZIONE LETTERE ULTIMI AVVISI](https://wiki.nuvolaitalsoft.it/doku.php?id=guide:cds:verb_elenco_ruolo)

### **RUOLO**

[CREARE UN ELENCO DEI VERBALI CHE ANDRANNO A RUOLO](https://wiki.nuvolaitalsoft.it/doku.php?id=guide:cds:verb_creazione_ruolo)

From: <https://wiki.nuvolaitalsoft.it/> - **wiki**

Permanent link: **<https://wiki.nuvolaitalsoft.it/doku.php?id=guide:ztl:start&rev=1640690066>**

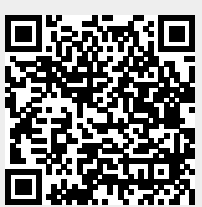

Last update: **2021/12/28 11:14**